PCSI - CPGE Med V - Casablanca

# TP Maple 4 : *Arithmétiques*

*Mercredi 08 Décembre 2004*

#### Calcul du quotient et reste de la division euclidienne :

```
> iquo(120,45); irem(125,13);
```
2 8

Calcul du pgcd de deux entiers

```
> iqcd(1230, 1548);
```
6

#### Calcul du pgcd de deux entiers et des coefficients de Bezout associés

```
> igcdex(1230,1548,'u','v');u;v;
```

```
73
−58
```
6

#### Calcul du ppcm de deux entiers

```
> ilem(1206648, 1032658);
```
623027355192

Tester si un nombre est premier

```
> isprime(15); isprime(13);
```
false

true

Donner les nombres premiers inférieur et supérieur à un nombre donné

```
> prevprime(12);nextprime(12);
```
11 13

## Décomposer un entier en produit de facteurs premiers

 $>$  ifactor(240);

```
(2)^4 (3) (5)
```
## Convertir un nombre en base 2

```
> convert(7,binary);
```
111

PCSI - CPGE Med V - Casablanca

# TP Maple 3 : *Nombres complexes*

*Mercredi 08 Décembre 2004*

# Declarer un nombre complexe

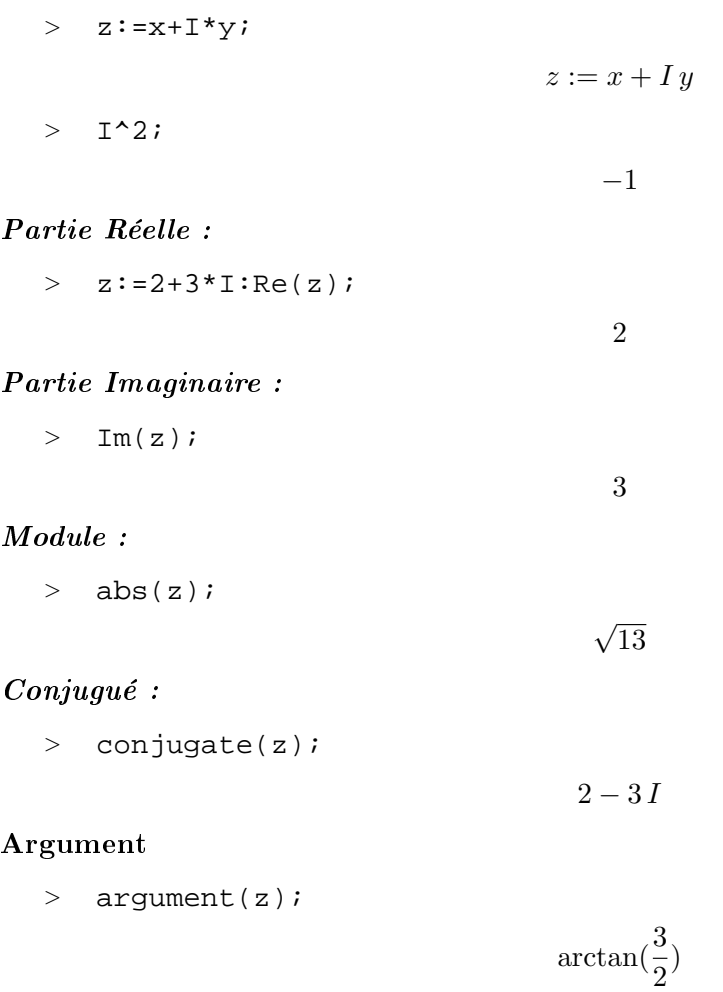

Exercice : Ecrire un programme qui calcule tous les reste des divisions euclidienne de  $n$  par  $b$ , en déduire la decomposition de  $n$  en base  $b$  puis vérifier à l'aide de convert

*FIN*

 $C 2000-2004$  http ://www.chez.com/myismail Mamouni My Ismail CPGE Med V-Casablanca